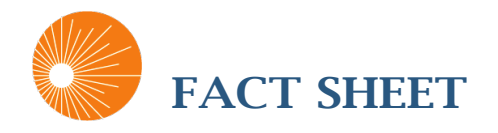

Info@cchpca.org | 877-707-7172

## H.R. 1148/ S. 431 FURTHERING ACCESS TO STROKE TELEMEDICINE ACT (FAST ACT)

## **SPONSORS:**

**H.R. 1148:** *Rep. Grith (VA); Beatty (OH); Ryan (OH); Johnson (OH); Collins (NY); Babin (TX)* **S. 431***: Sen. une (SD); Schatz (HI); Wicker (MS); Capito (WV); Boozman (AR)*

## **EFFECTIVE DATES:**

 **H.R. 1148:** *18 months after the date of enactment*  **S. 431:** *January 1, 2018*

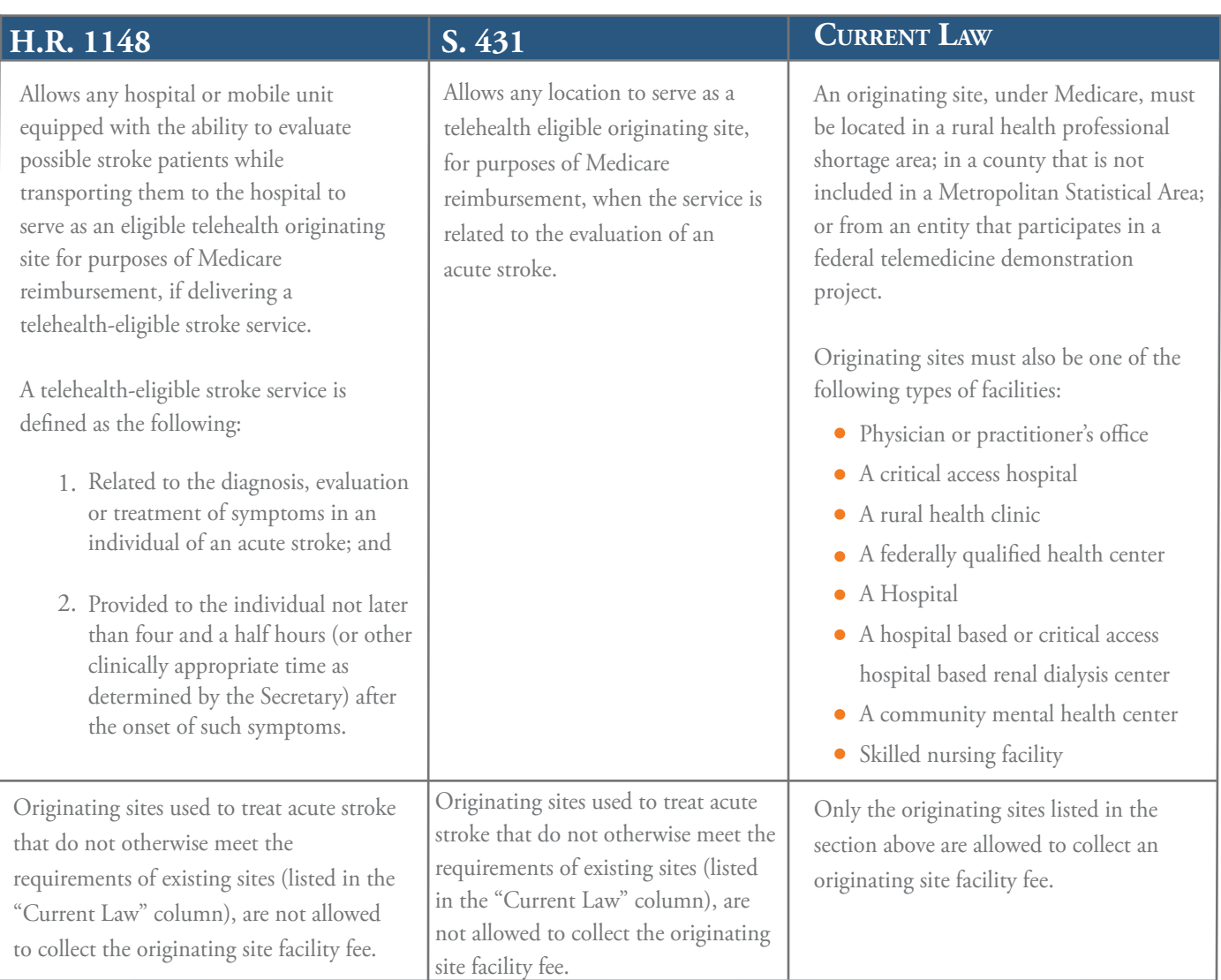

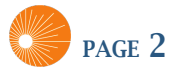

## IMPACT & ANALYSIS

S. 431 would allow any site administering acute stroke care to be added as an eligible site with no geographic restrictions, but exclusively limited to providing services to treat acute stroke for Medicare patients. H.R 1148 is more limited in its allowances, exclusively allowing only hospitals or mobile units administering telehealth-eligible stroke services to qualify as an eligible site for strictly defined "telehealth-eligible stroke services". For both bills, any site not already eligible as an originating site under current law, would not be able to collect the facility fee, though those that continue to meet the requirements in current law would presumably still be eligible to receive an originating site facility fee. Therefore, one hospital may be eligible to receive a facility fee while another may not. These varying qualifications on sites could cause some confusion. Additionally, these bills do not mandate the addition of any specific CPT Code to the current list of telehealth reimbursable codes, and the most common codes used to bill for acute stroke care (99291 & 99292) are currently not reimbursable telehealth codes. It is unclear if one of the existing telehealth eligible codes could be billed or if additional codes would need to be added through CMS' standard review process in order to provide the acute stroke services addressed in these bills.

*Prepared by:*

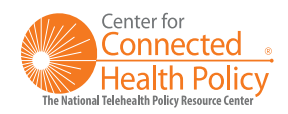